# **Worksheets.CreateChartsheet(ChartType, String, Int32)**

# **Description**

Creates a new Chartsheet at a specified position in the workbook.

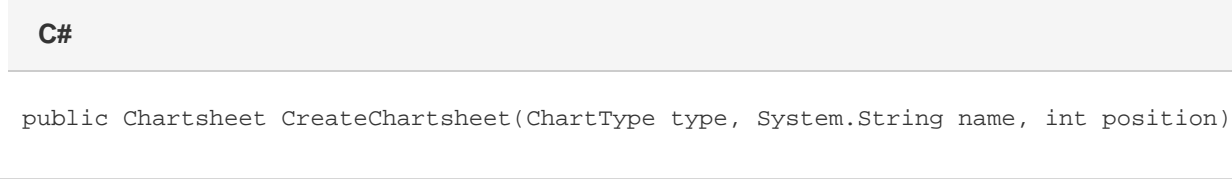

**vb.net**

```
Public Function CreateChartsheet(ByVal type As ChartType, ByVal name As String, ByVal
position As Integer) As Chartsheet
```
### **Parameters**

#### **type**

The type of chart to create. Specify both a chart type and sub-type, for example, [ChartType.Bar.Clustered](https://wiki.softartisans.com/display/EW8/ChartType.Bar#ChartType.Bar-Clustered).

#### **name**

Name for the new chartsheet.

#### **position**

The 0-based position at which to insert the chartsheet. If position is greater than [Worksheets.Count](https://wiki.softartisans.com/display/EW8/Worksheets.Count), an exception will be thrown.

### **Returns**

A [Chartsheet](https://wiki.softartisans.com/display/EW8/Chartsheet) object representing the chartsheet created.

## **Examples**

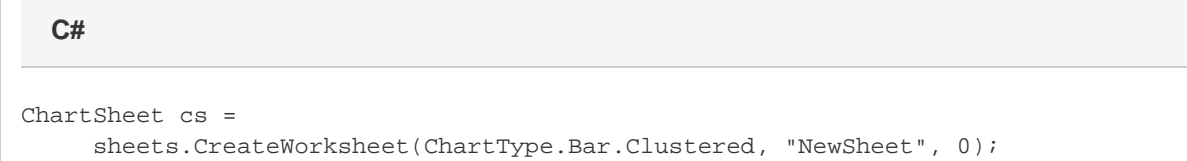

#### **vb.net**

```
Dim cs As ChartSheet = - sheets.CreateWorksheet(ChartType.Bar.Clustered, "NewSheet", 0)
```